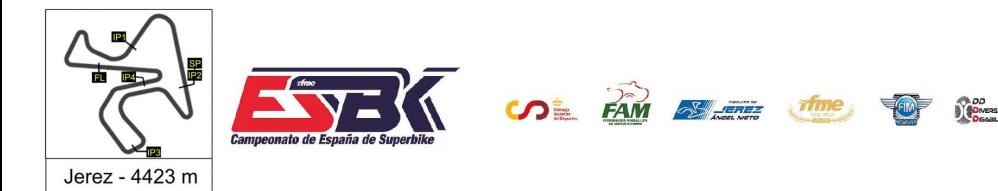

## **Moto4 Entrenamientos Oficiales Resultados Entrenamientos**

**Ord. Piloto Licencia Club Marca Tiempo Gap NV VR # Intv VMax** CONDICIONES ATMOSFERICAS: **Soleado** ESTADO DE LA PISTA: **Seca 27** Mateo MARULANDA ESP SUPERHUGO 44 TEAM 10 8 ---- **2:02.669** ---- **164,8 92** David GOMEZ ESP MRE TALENT BEON 10 5 0.140 **2:02.809** 0.140 **164,5**

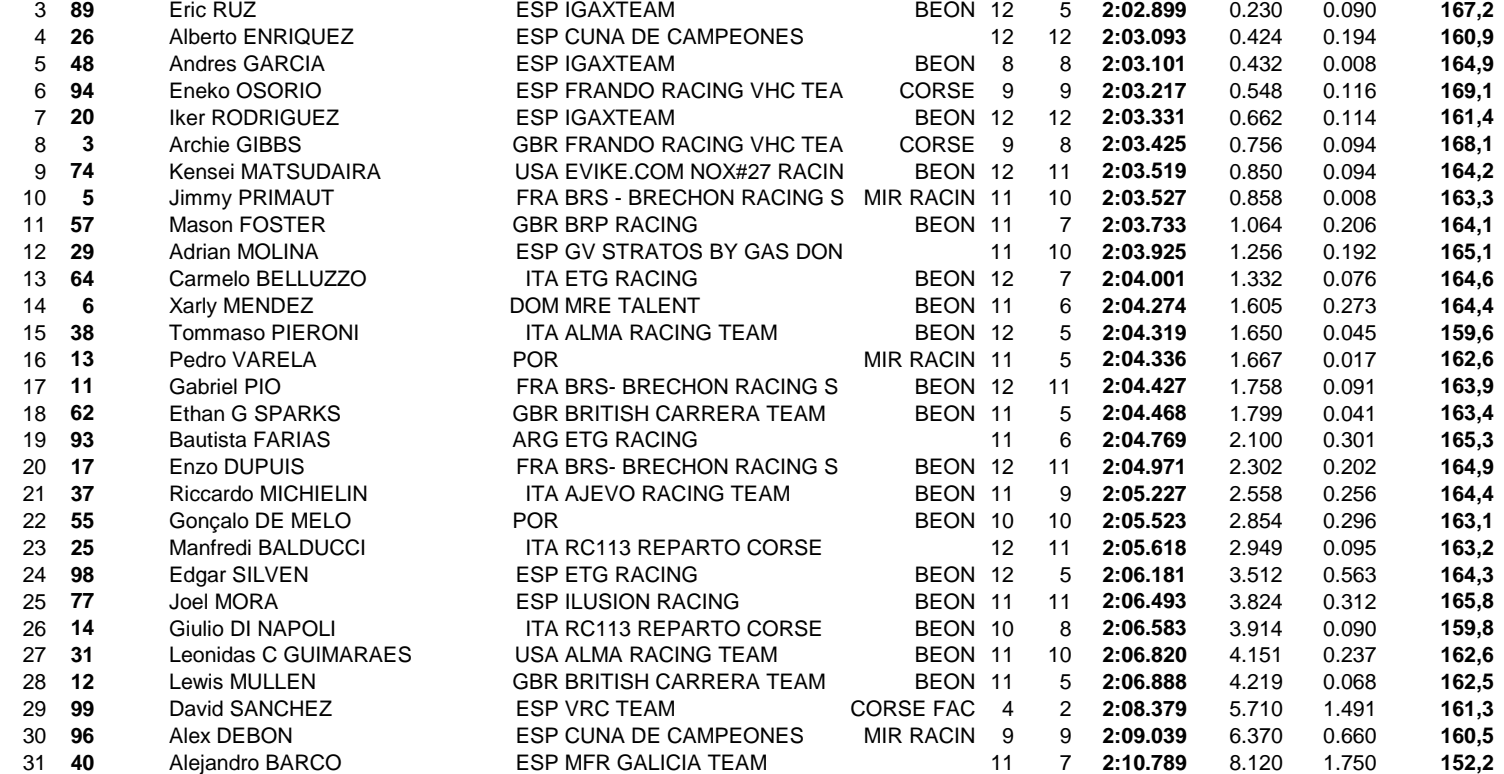

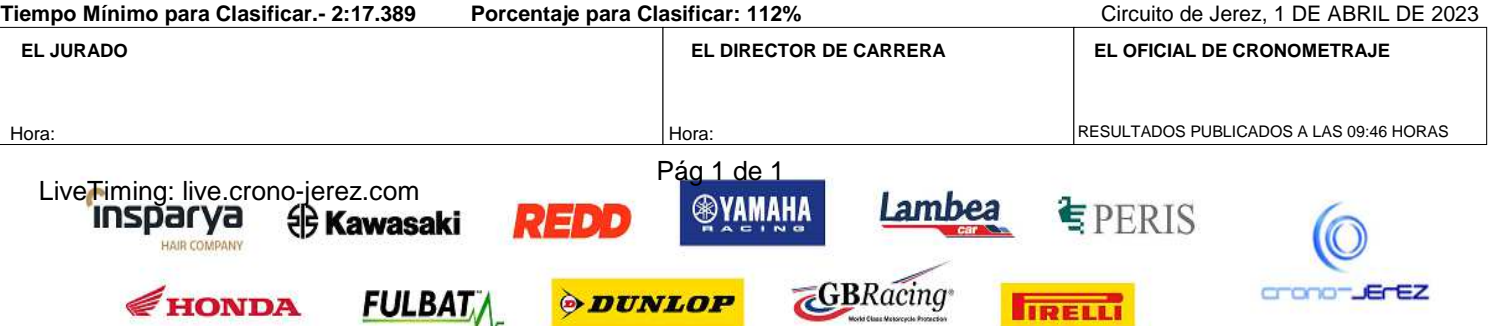

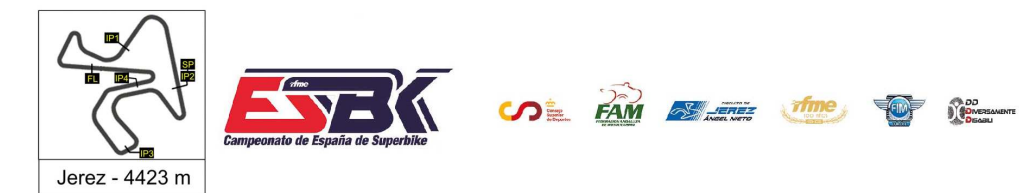

1Y2DE ABRIL CIRCUITO DE JEREZ **ÁNGEL NIETO** 

# **Vuelta a Vuelta Entrenamientos Oficiales Moto4**

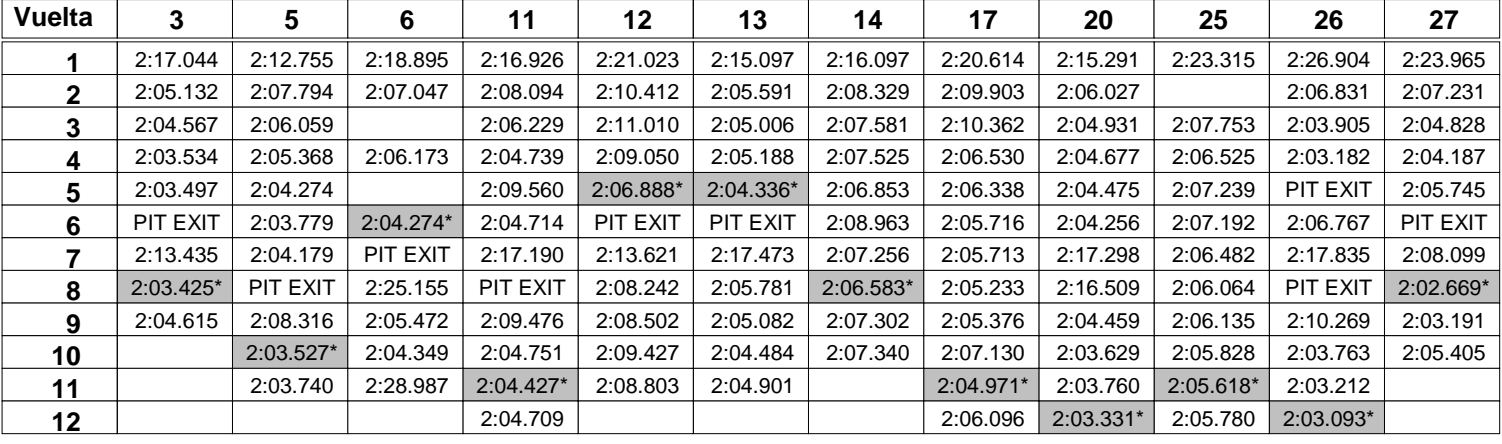

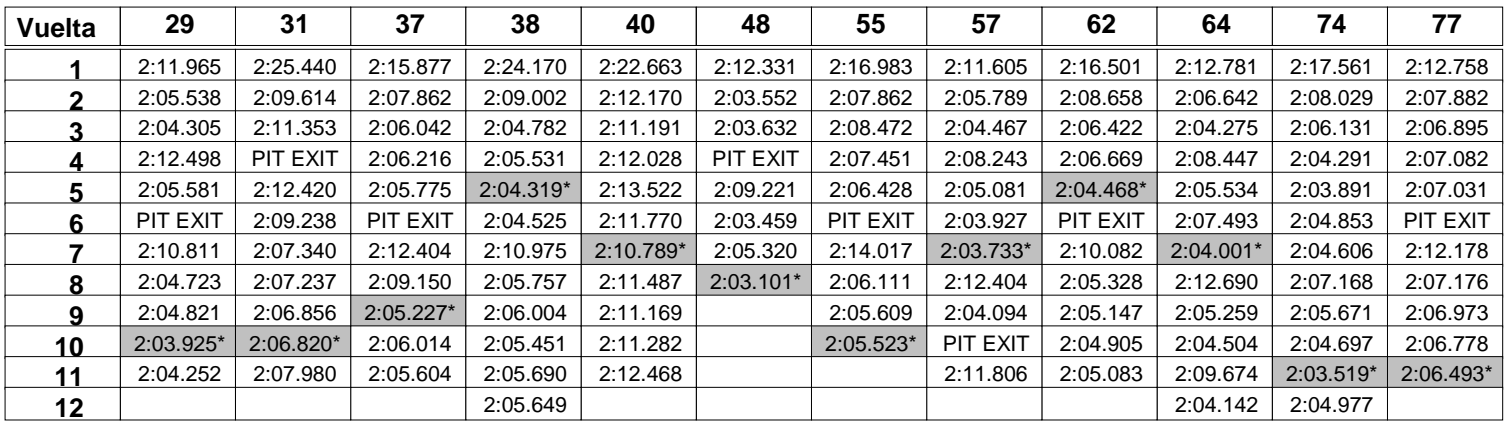

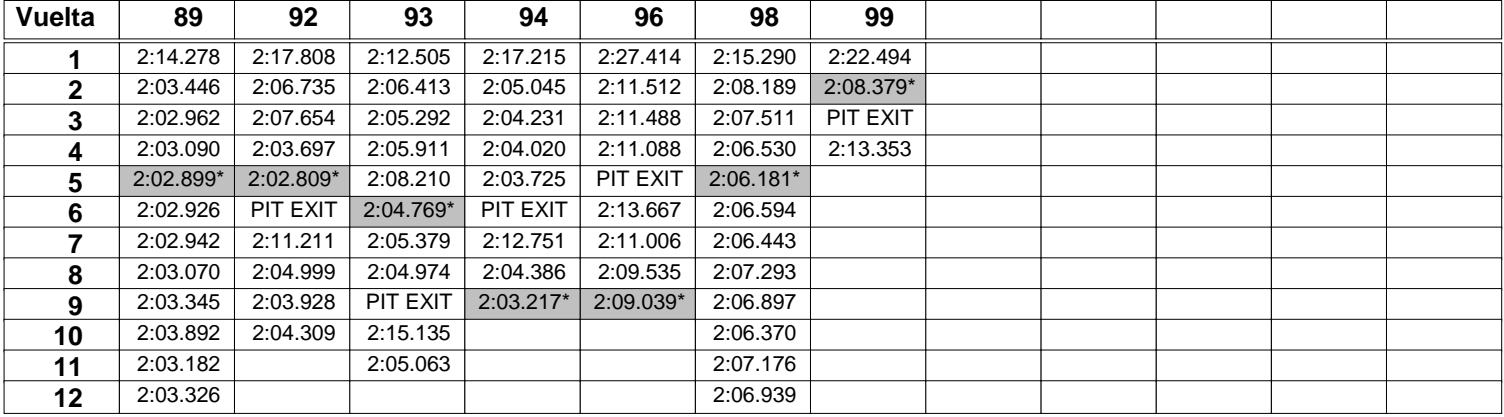

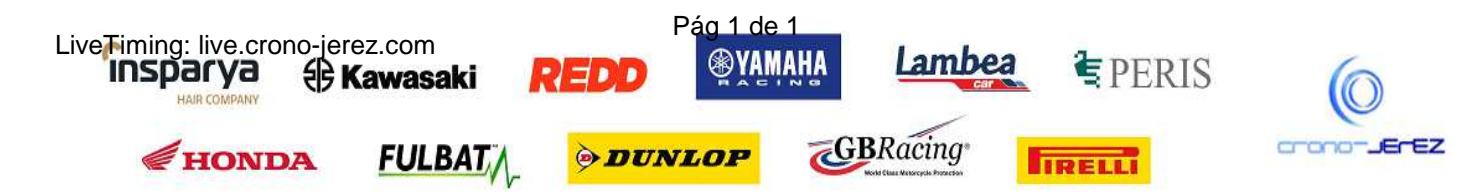

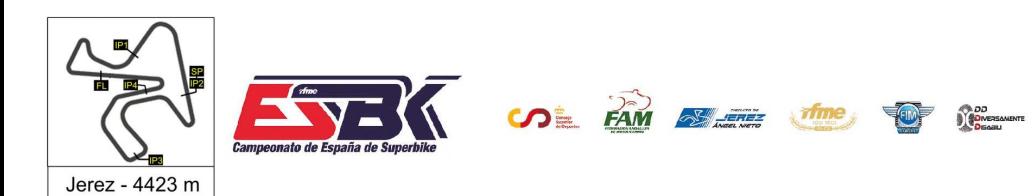

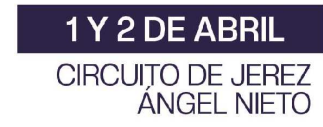

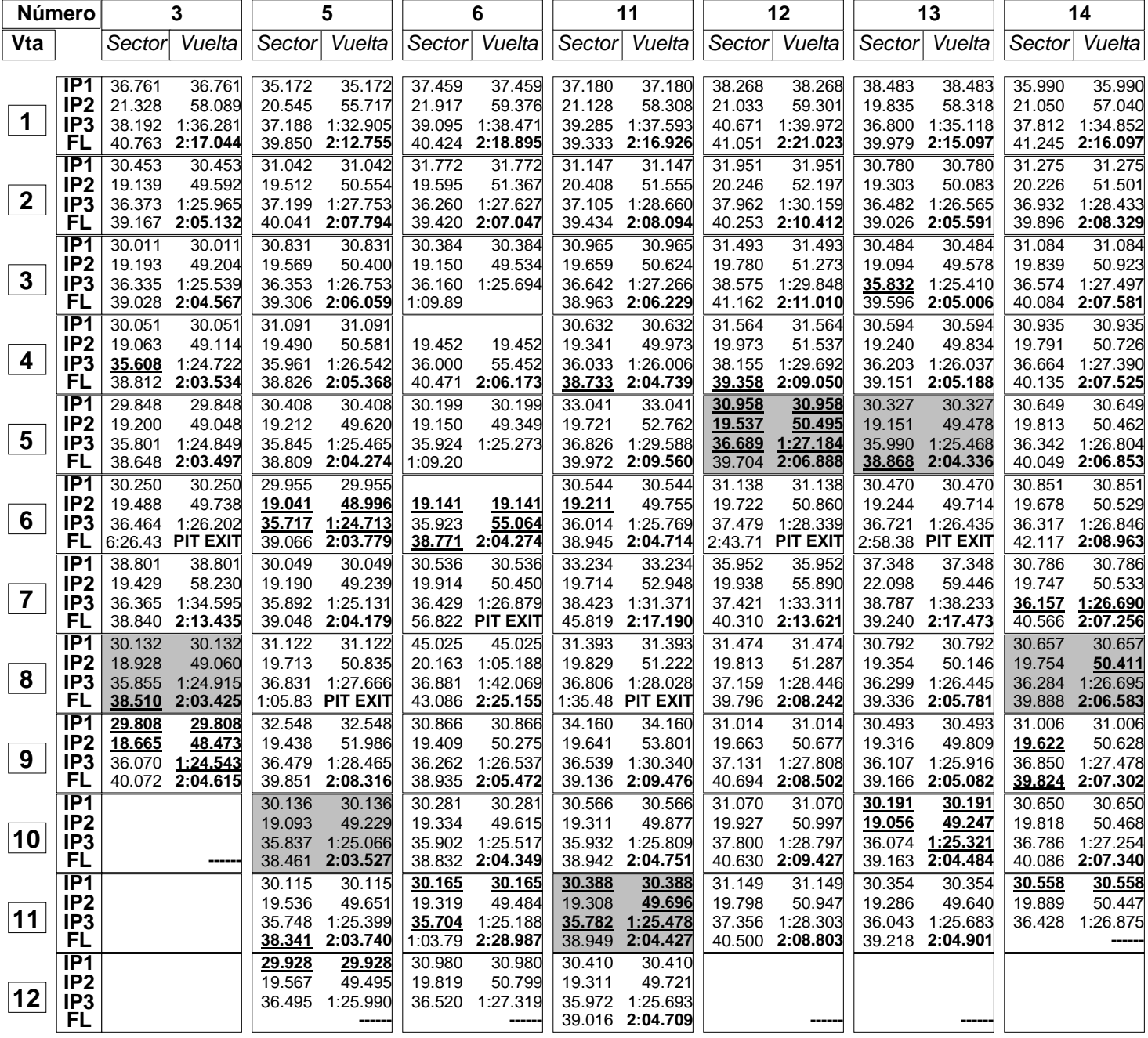

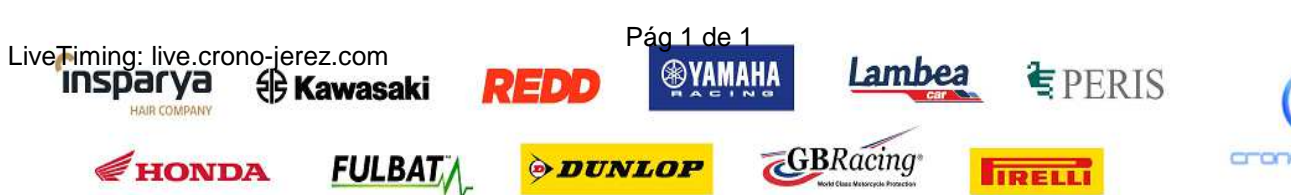

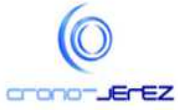

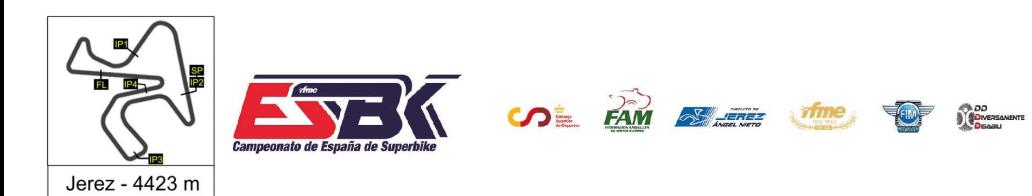

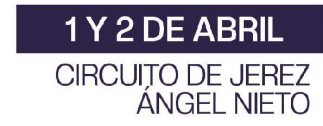

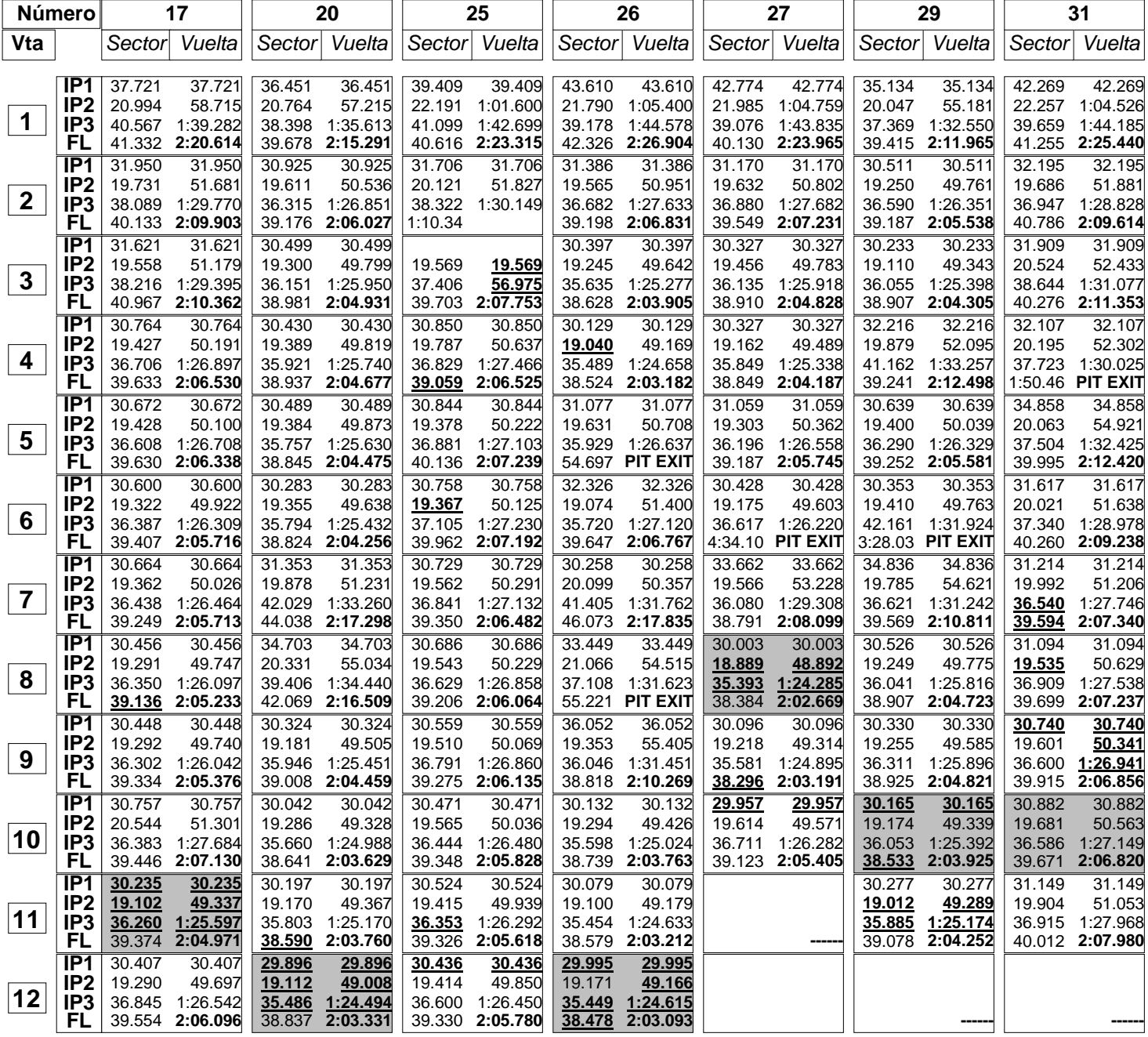

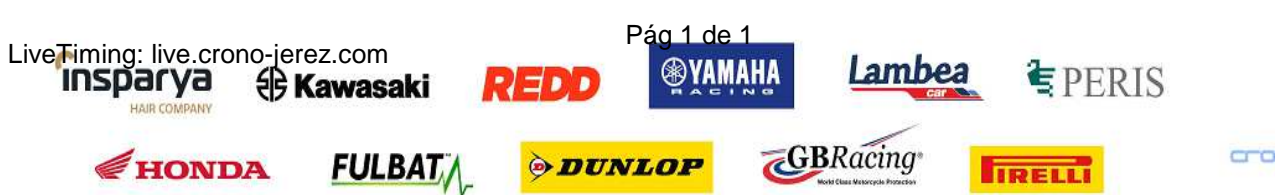

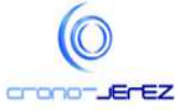

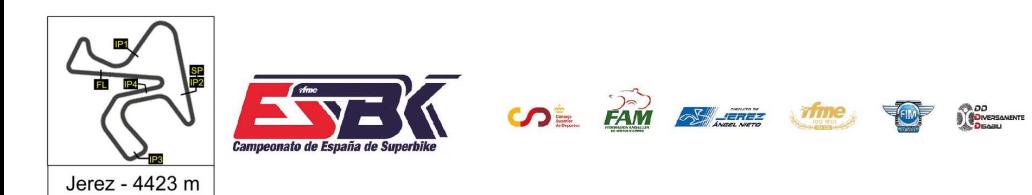

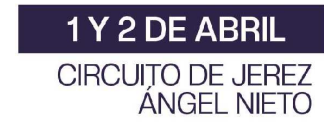

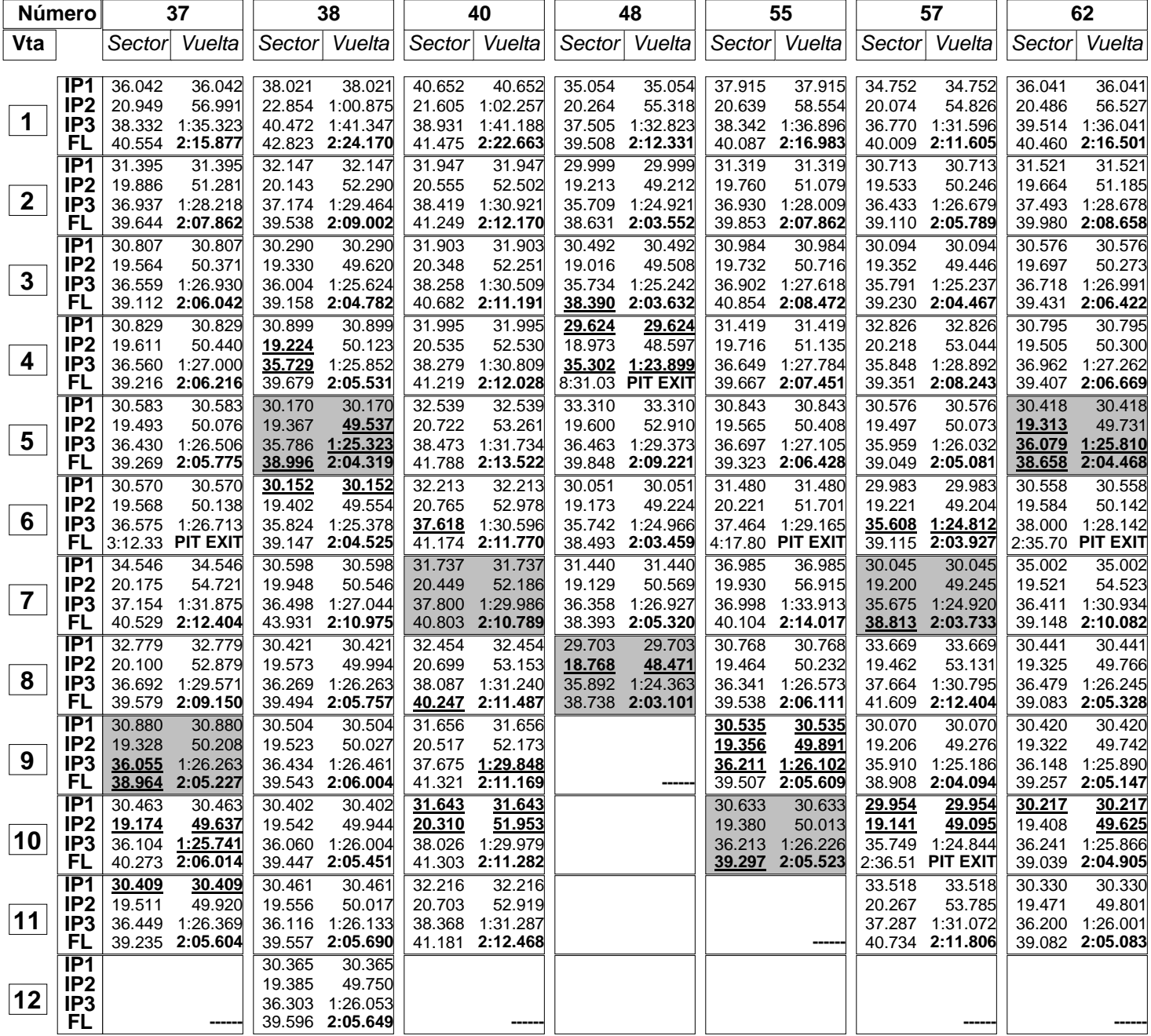

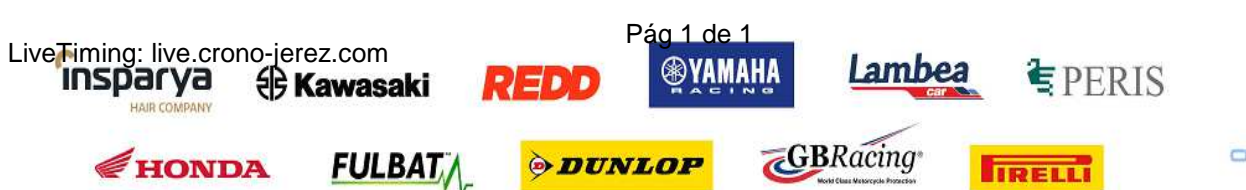

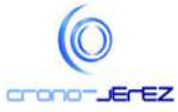

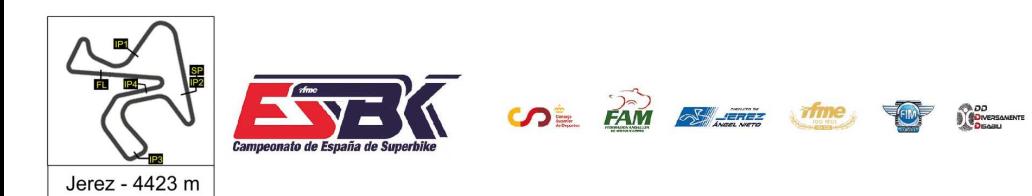

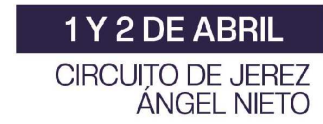

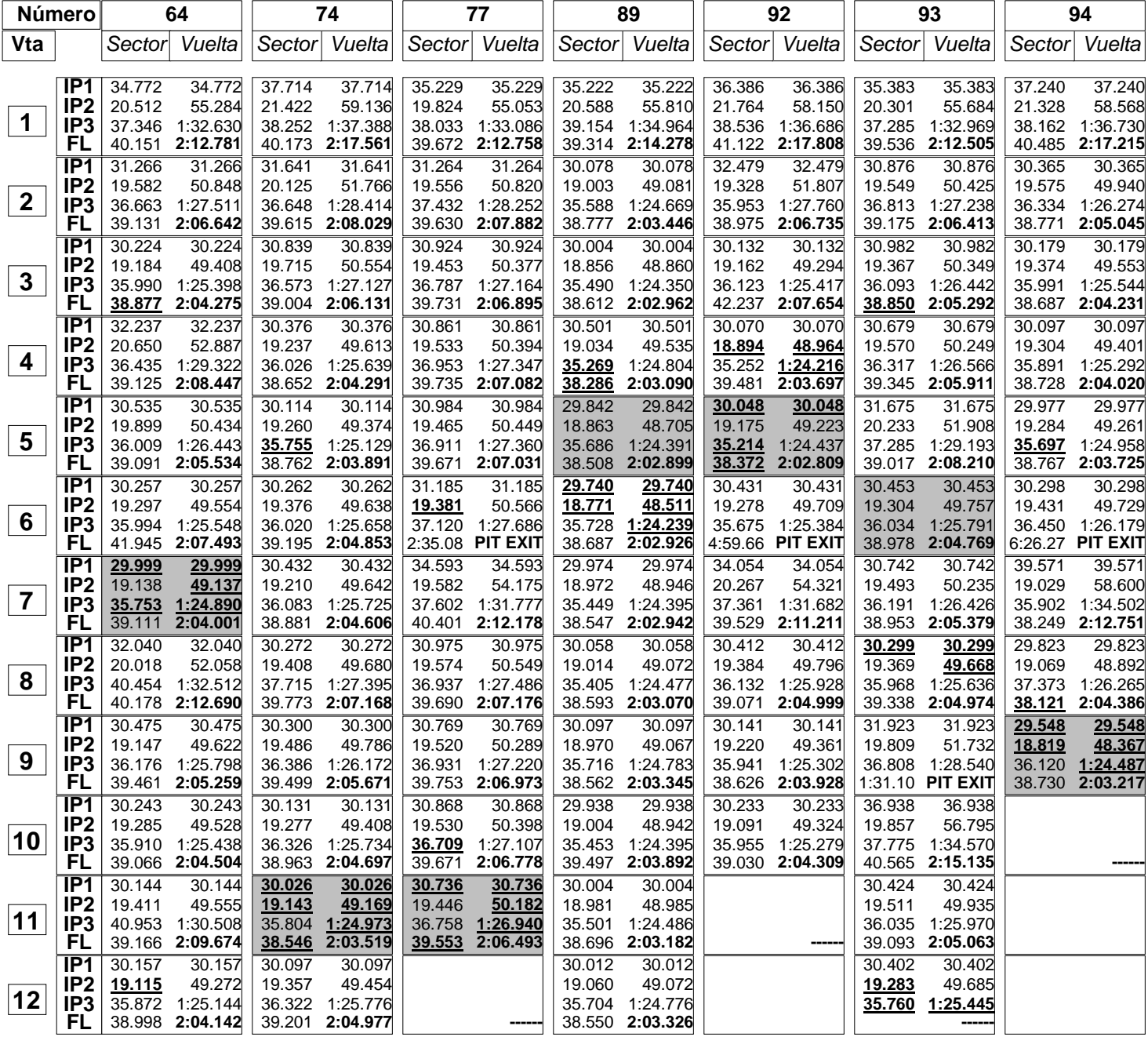

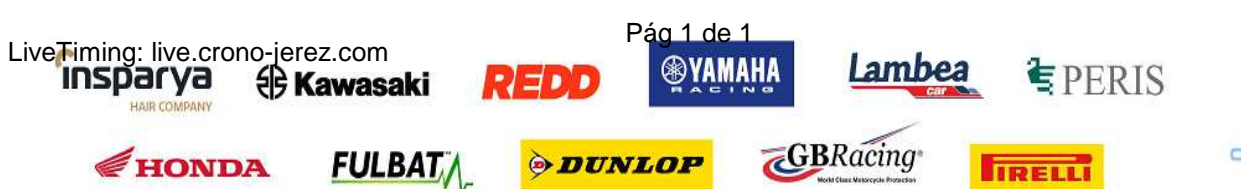

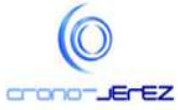

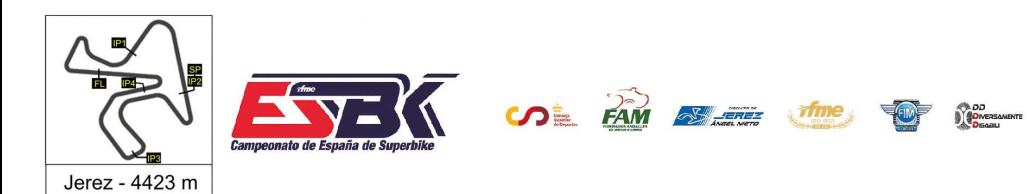

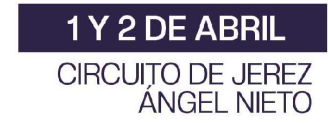

**a4**

## **Moto4 Entrenamientos Oficiales Análisis**

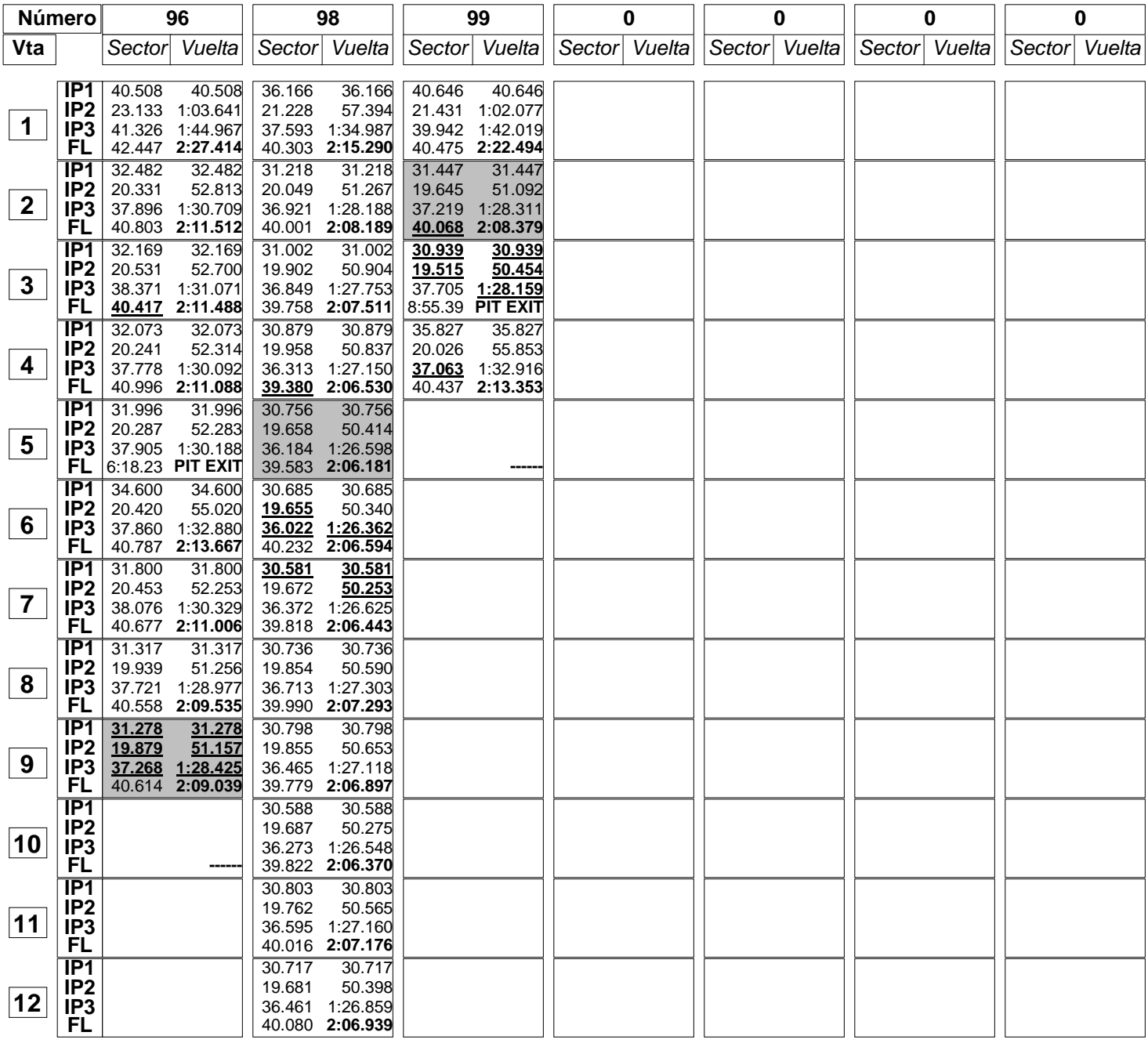

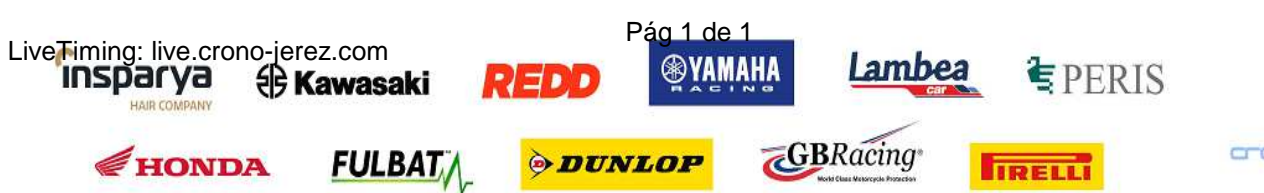

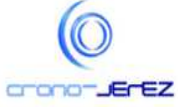

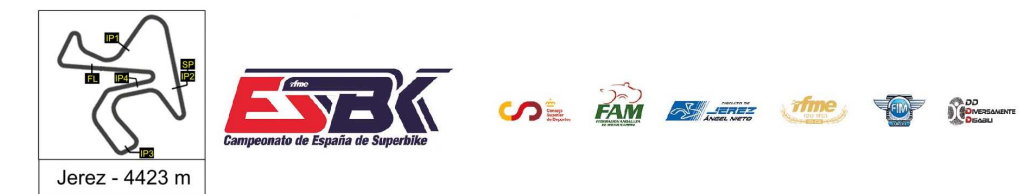

# **Moto4 Entrenamientos Oficiales 40 Mejores Vueltas**

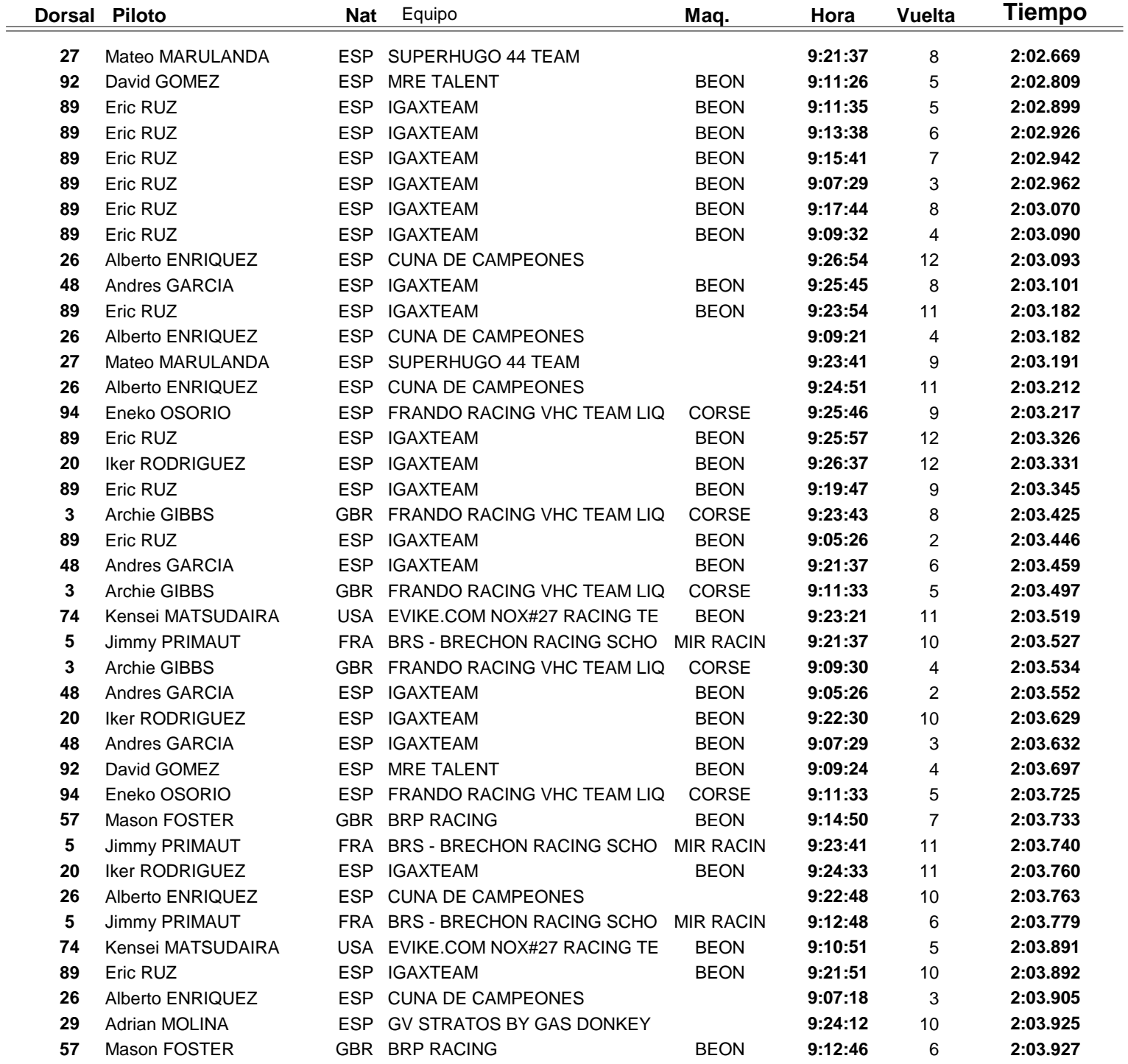

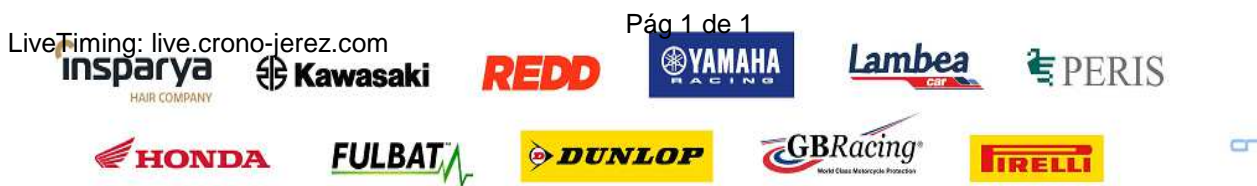

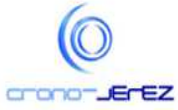

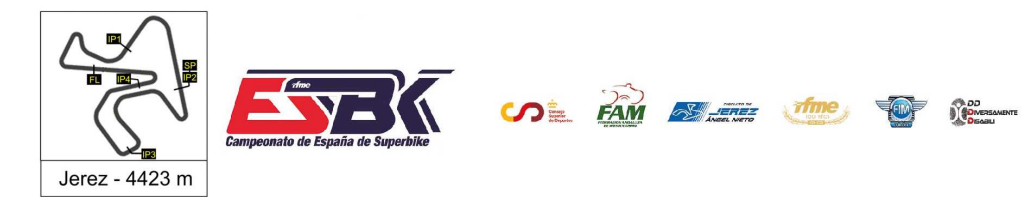

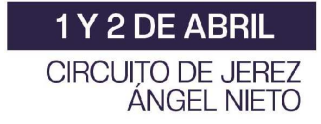

# **Moto4 Entrenamientos Oficiales Top Cinco Vueltas**

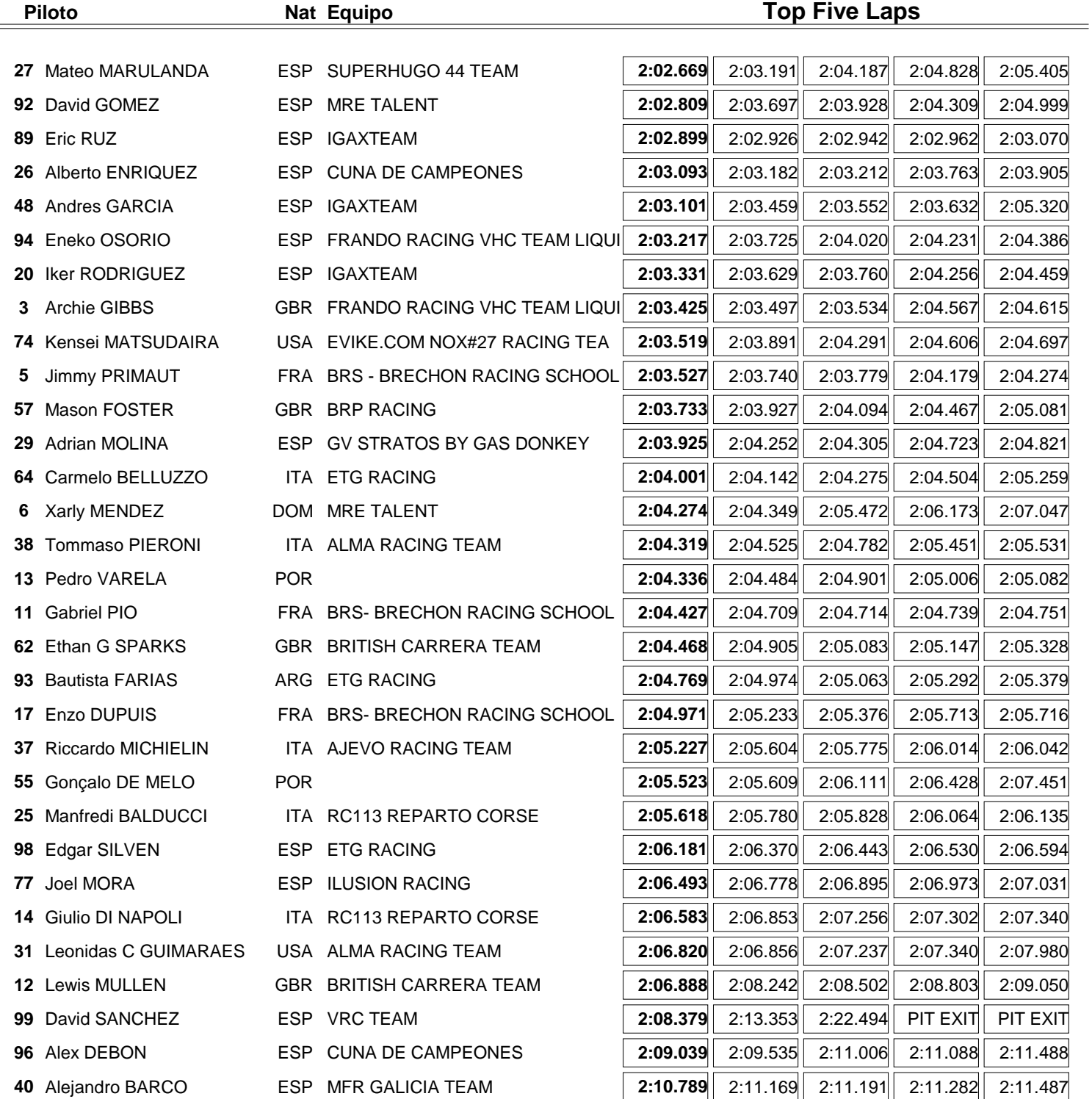

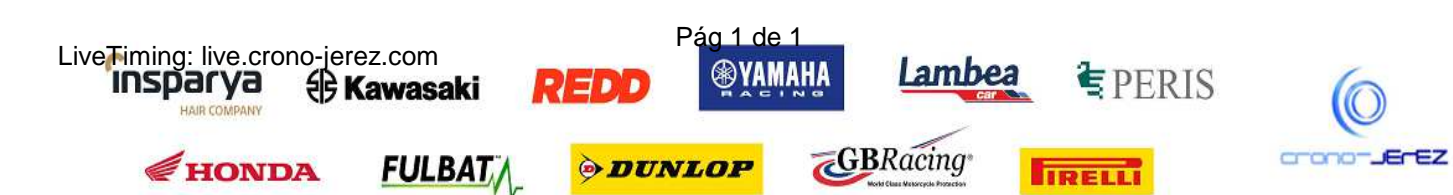

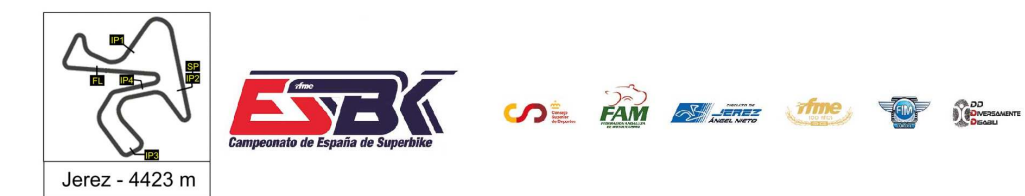

1Y2DE ABRIL **CIRCUITO DE JEREZ ÁNGEL NIETO** 

# **Moto4 Entrenamientos Oficiales 40 Mejores Velocidades Máximas**

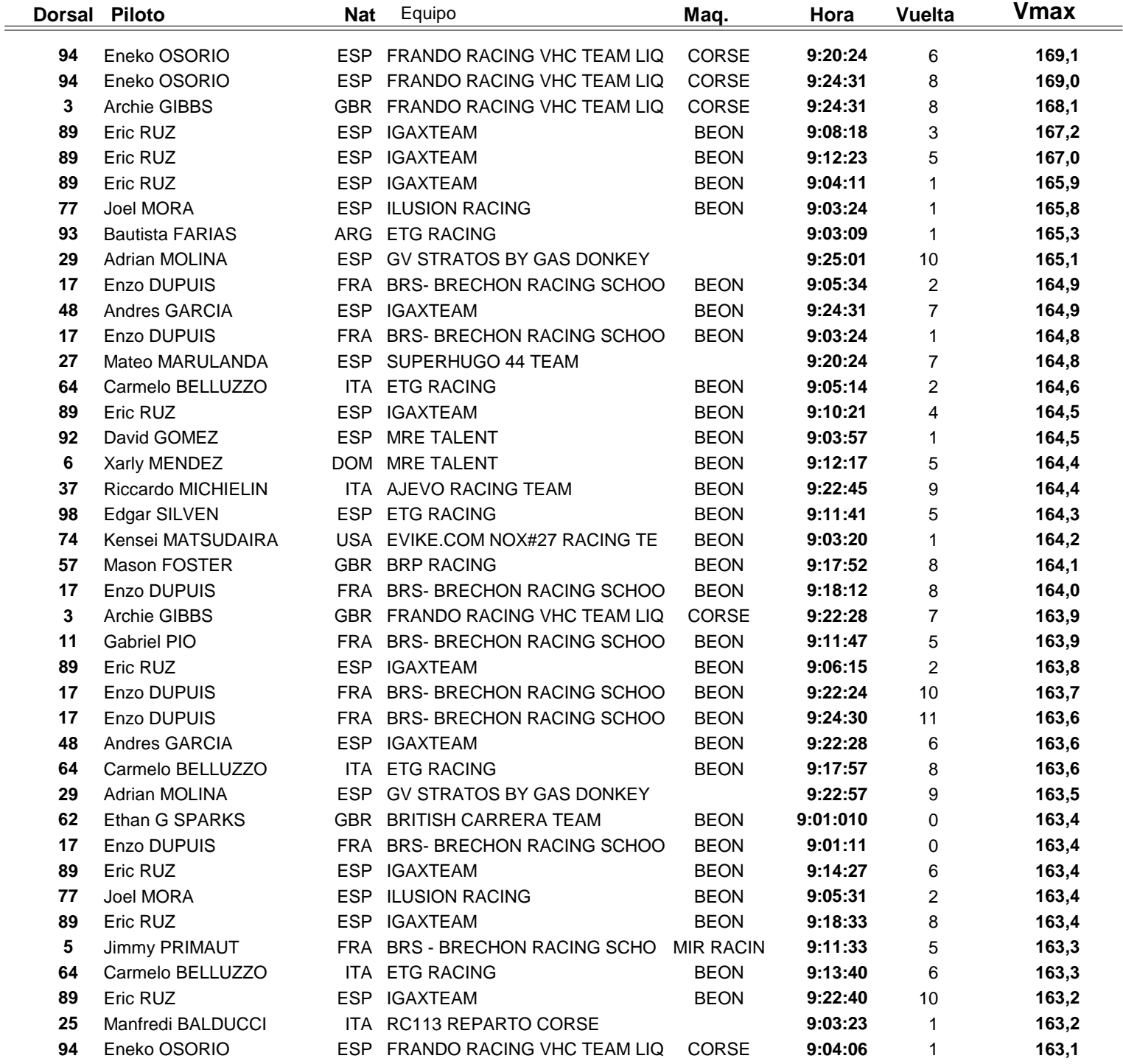

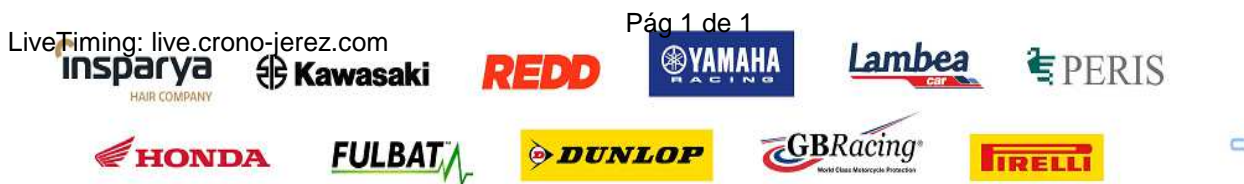

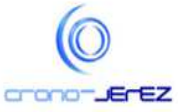

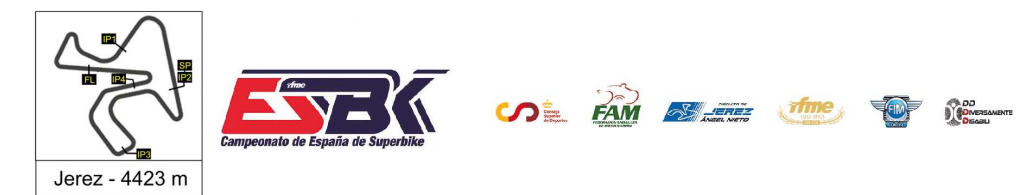

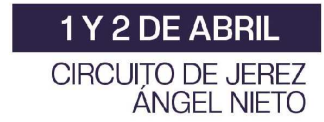

## **Moto4 Entrenamientos Oficiales Top Cinco Velocidades Máximas**

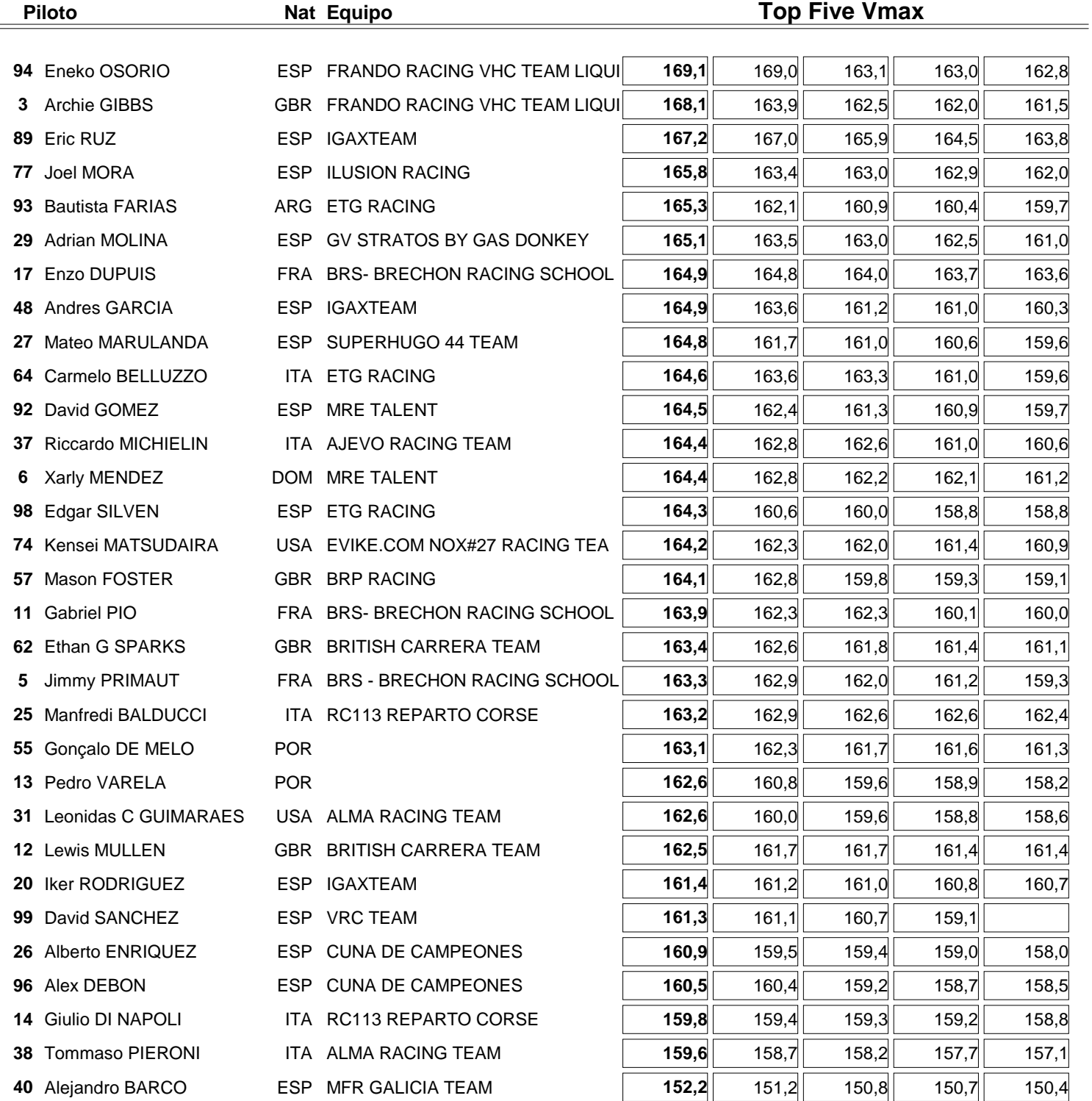

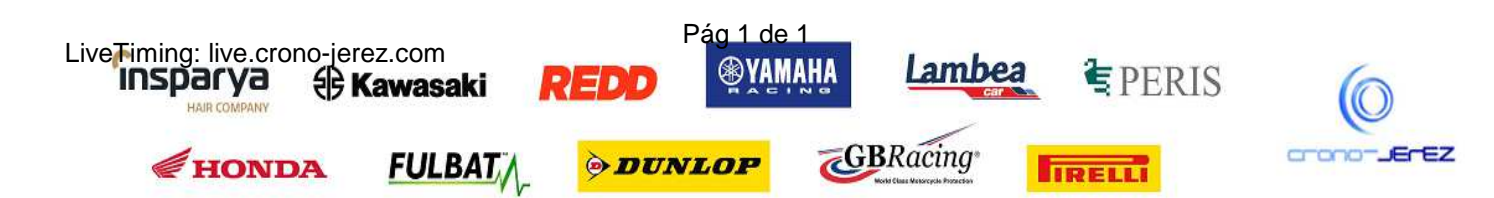